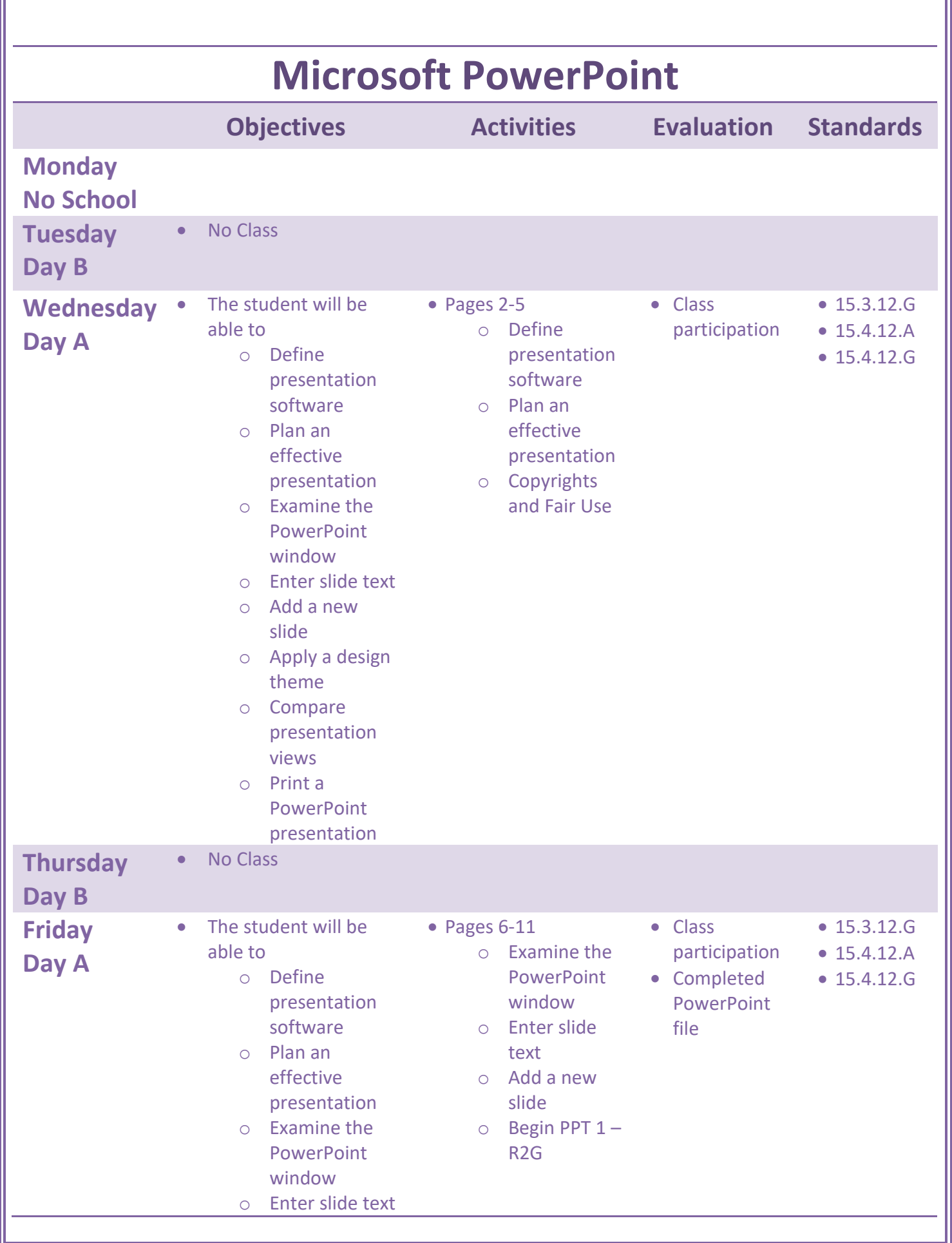

o Add a new slide

**Please Note:** 

**Activities and evaluations will be adjusted for enrichment and accommodations on an individual basis in compliance with a student's IEP or GIEP.**

**Lesson plans are subject to change without notice in order to accommodate flexibility in student learning patterns and comprehension.**